# **3 - ACESSO DIRETO AO FDC**

Muito embora não seja recomendado, é possível o acesso direto ao disco, sobrepujando ao sistema operacional. Nesse caso, é necessário saber qual tipo de interface está instalada, pois diferentes interfaces usam diferentes meios para o acesso. Nessa seção está descrito somente o acesso ao FDC (floppy disk control), de forma bastante resumida.

O FDC é acessado escrevendo e lendo dados em seus registradores internos. Esses registradores são os seguintes:

- 1 Registrador de status
- 2 Registrador de comando
- 3 Registrador de trilha
- 4 Registrador de setor
- 5 Registrador de dados
- 6 Registrador de drive, lado do disquete e motor do drive
- 7 Registrador de IRQ, ocupado e requisição de dados

Alguns FDC´s têm diferenças entre esses registradores. Isso será descrito detalhadamente mais adiante.

# **3.1 - COMANDOS DO FDC**

Existem 4 categorias de comandos que podem ser executados pelos controladores de disco, conforme descrito abaixo:

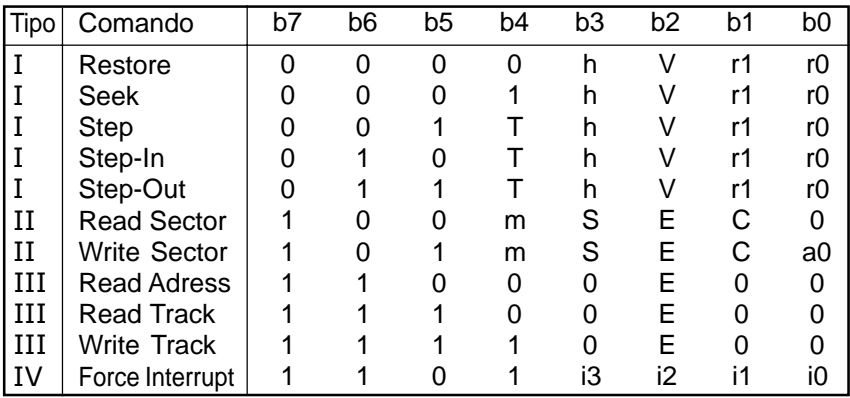

As flags mostradas na tabela da página anterior estão descritas abaixo.

- r1,r0 Taxa de passo do motor (0=6ms, 1=12ms, 2=20ms, 3=30ms)
- V Flag de verificação do número da trilha (0=não, 1=verifica dest)
- h Flag de cabeçote (1=posiciona cabeçote na trilha 0)
- T Flag de atualização de trilha (1=atualiza registrador de trilha)
- a0 Marca de endereço de dados (0=FB, 1=F8 [DAM deletada])
- C Flag de comparação de lado (1=habilita comparação de lado)
- E Atraso de 15ms (1=ativa atraso de 15ms)<br>S Flag de comparação de lado (0=compara r
- Flag de comparação de lado (0=compara para lado 0, 1=compara para lado 1)
- m Flag de múltiplos registros (0=registro simples, 1=múltiplos registros)
- i3-i0 Termina sem interrupção (INTRQ)
- i3 1 = interrupção imediata, requer reset
- i2  $1 = \text{pulse}$  de índice<br>i1  $1 = \text{transicão front}$
- $1 = \text{transição proton}$ to para não pronto
- i0 1 = transição não pronto para pronto

# **COMANDOS TIPO** I

Os comandos tipo I são usados para mover o cabeçote do drive. O passo do motor normalmente é setado para 6 ms (r1 e r0 = 0) para drives de disquetes de 3½". Uma verificação opcional da posição do cabeçote pode ser feita setando o bit 2 (V=1) da palavra de comando.

Quando V=1, ao completar a busca, o número da trilha do campo ID do primeiro setor encontrado é lido e comparado com o conteúdo do registrador de trilha. Se os dois forem iguais e o CRC do campo ID estiver correto, será gerada uma INTRQ sem erros. Caso contrário, o bit Seek Error do registrador de status será setado.

Quando V=0, ao completar uma busca, o número da trilha não será verificado. Esse modo deve ser habilitado para disquetes não formatados. O comando termina quando o último pulso for enviado ao motor de passo. É necessária uma pausa antes de ler ou gravar para que o cabeçote estabilize sobre a trilha.

Quando a busca for completada, uma requisição de interrupção é gerada e o bit "busy" do registrador de status é resetado 0. Quando a CPU ler o registrador de status, o sinal de interrupção é resetado.

# **Comando Restore (busca trilha 0)**

Esse comando posiciona o cabeçote do drive na trilha 0. O registrador de trilha será levado a 0 e uma interrupção será gerada quando a trilha 0 for atingida.

#### **Comando Seek**

Esse comando posisiona o cabeçote na trilha indicada pelo registrador de dados. O FDC atualizará o registrador de trilha e enviará pulsos ao motor de passo até que o cabeçote atinja a posição desejada. Uma interrupção será gerada ao final do comando.

#### **Comandos Step-In, Step-Out e Step**

Esses comandos enviam um pulso ao motor de passo. O comando Step-Out movimenta o cabeçote em direção à trilha 0, Step-Out em direção à última trilha e Step movimenta para a mesma direção do comando anterior. O registrador de trilha será atualizado somente se o bit "T" estiver setado na palavra de comando. Uma interrupção será gerada ao final do comando.

### **COMANDOS TIPO** II

Os comandos tipo II são usados para ler e escrever setores no disco. Antes de executar um comando tipo II, o registrador de setor deve ser carregado com o setor desejado. Ao receber um comando tipo II, o bit "busy" do registrador de status é setado. Se o campo ID do setor com a trilha e setor corretos não for encontrado, a flag "setor não encontrado" do registrador de status será setada e uma interrupção será gerada.

A flag m indica múltiplos setores. Se for 0, será acessado um único setor; se for 1, múltiplos setores são acessados. Nesse caso, o registrador de setor vai sendo atualizado e uma verificação de endereço pode ocorrer a cada setor lido. O FDC vai acessando os setores em ordem ascendente até que o registrador de setor exceda o número de setores da trilha ou até que uma interrupção forçada seja solicitada (comando Force Interrupt).

A flag C é usada para habilitar a comparação de lado do disco. Se for 0, não haverá comparação. Se for 1, o bit LSB do campo ID do disco é lido e comparado com o conteúdo da flag S.

# **Comando Read Sector**

Ao receber esse comando, o cabeçote é posicionado, o bit "busy" do registrador de status é setado, e quando o campo ID é encontrado e contiver a trilha correta, setor correto, lado correto e CRC correto, o campo de dados é disponibilizado à CPU. Uma DRQ é gerada sempre que o registrador de dados contiver um dado válido. Nesse caso, a CPU

deve ler o dado imediatamente. O bit "lost data" do registrador de status será setado se a CPU não leu o dado em tempo, mas a leitura continuará até o fim do setor ser atingido. Ao final da operação de leitura, o tipo "data adress mark" encontrado no campo de dados será gravado no registrador de status (bit 5).

#### **Comando Write Sector**

Ao receber esse comando, o cabeçote é posicionado, o bit "busy" do registrador de status é setado, e quando o campo ID é encontrado e contiver a trilha correta, setor correto, lado correto e CRC correto, uma DRQ é gerada. O FDC conta 22 bytes (em dupla densidade) do CRC e a saída "write gate" é ativada se a DRQ for respondida. Se a DRQ não for respondida, o comando é encerrado e o bit "lost data" do registrador de status é setado. Se a DRQ for respondida, 12 bytes 00H (em dupla densidade) serão escritos no disco. Então a DAM (data adress mark) é determinada pelo campo a0 do comando. Após isso, o FDC escreverá o campo de dados e gerará DRQ´s para a CPU. Se a DRQ não for respondida em tempo para escrita contínua, o bit "lost data" do registrador de status será setado e um byte 00H será escrito no disco. O comando continuará até que o último byte do setor seja atingido. Após o último byte de dados ser escrito, um CRC de dois bytes é computado internamente e escrito no disco, seguido por um byte FFH.

# **COMANDOS TIPO** III

Os comandos tipo III são usados para acessar os headers das trilhas e setores do disco.

#### **Comando Read Adress**

Ao receber esse comando, o cabeçote é posicionado, o bit "busy" do registrador de status é setado. O próximo campo ID encontrado é lido e os seis bytes de dados do campo ID são montados e transferidos para o registrador de dados. Uma DRQ é gerada por cada byte lido. Os seis bytes ID são:

- 1 Endereço de trilha 4 Tamanho do setor
	-
- 2 Número do lado 5 CRC1<br>3 Endereco de setor 6 CRC2
	-
- 3 Endereco de setor
- 

Embora os bytes CRC sejam transferidos para a CPU, o FDC checa a validade dos mesmos e o bit "CRC error" do registrador de status será setado se houver erro de CRC. O endereço de trilha do campo ID é escrito no registrador de setor para possibilitar uma comparação pelo usuário, se for desejável. Ao final do comando, uma interrupção é gerada e o bit "busy" do registrador de status é resetado.

#### **Comando Read Track**

Ao receber esse comando, o cabeçote é posicionado e o bit "busy" do registrador de status é setado. A leitura é iniciada imediatamente ao primeiro pulso de indexação encontrado e continua até o pulso de indexação seguinte. Todos os gaps, headers e bytes de dados são montados e transferidos para o registrador de dados. Uma DRQ é gerada para cada byte transferido. A acumulação de bytes é sincronizada para cada marca de endereço encontrada. Uma interrupção é gerada quando o comando for completado. O ID da marca de endereço, campo ID, ID dos bytes CRC, DAM, dados e bytes de dados do CRC para cada setor devem estar corretos. Os bytes gap podem ser lidos incorretamente durante a pausa na escrita por causa da sincronização.

#### **Comando Write Track (formatação de trilha)**

Ao receber esse comando, o cabeçote é posicionado, o bit "busy" do registrador de status é setado. A escrita é iniciada imediatamente ao primeiro pulso de indexação encontrado e continua até o próximo pulso de indexação, quando então a interrupção é ativada. A requisição de dados é ativada imediatamente ao receber o comando, mas a escrita não será iniciada antes do primeiro byte de dados ser escrito no registrador de dados. Se este não for carregado na temporização do pulso de indexação, a operação é terminada com dispositivo não ocupado, o bit "lost data" do registrador de status é setado e a interrupção é ativada. Se um byte não estiver presente no registrador de dados quando necessário, será assumido um byte 00H. Essa seqüência é repetida de uma marca de indexação a outra.

Normalmente, qualquer padrão de dados que for carregado no registrador de dados é escrito no disco com um ciclo padrão normal. Entretanto, se o FDC detectar um padrão de dados de F5H até FEH no registrador de dados, será interpretado como marca de endereço, sem geração de ciclos ou CRC. O gerador CRC é inicializado quando um byte F5H está para ser transferido (em MFM). Um byte F7H gerará dois bytes CRC. Como conseqüência, os bytes F5H a FEH não podem fazer parte dos gaps, campos de dados ou campos ID. Na formatação das trilhas, os setores podem conter 128, 256, 512 ou 1024 bytes.

#### **COMANDO TIPO** IV

O comando tipo IV (force interrupt) é geralmente usado para encerrar o acesso a múltiplos setores. Esse comando pode ser carregado no registrador de comando a qualquer tempo. Se houver um comando em execução (bit "busy" = 1), o comando será encerrado e o bit "busy" do registrador de status será resetado.

# **3.2 - O REGISTRADOR DE STATUS**

Ao receber qualquer comando, à exceção do comando Force Interrupt, o bit "busy" é setado e os outros bits do registrador de status são atualizados ou limpos para o novo comando. O usuário tem a opção de ler o registrador de status através do programa ou usar a linha DRQ juntamente com DMA ou interrupção. Quando o registrador de dados é lido, o bit DRQ no registrador de status e a linha DRQ são automaticamente resetadas. Uma escrita no registrador de dados também causa o mesmo efeito. O bit "busy" deve ser sempre monitorado para que o usuário saiba quando um comando está sendo executado. Ao usar a INTRQ, a checagem do bit "busy" não é recomendada porque a leitura desse bit resetará a linha INTRQ.

# **STATUS PARA COMANDOS TIPO** I

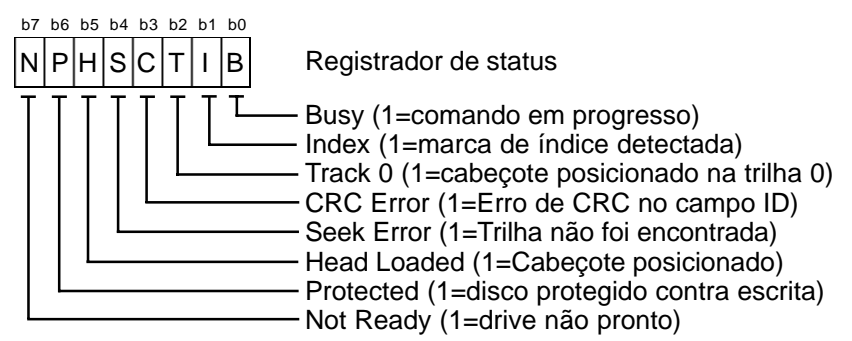

# **STATUS PARA COMANDOS TIPO** II **e** III

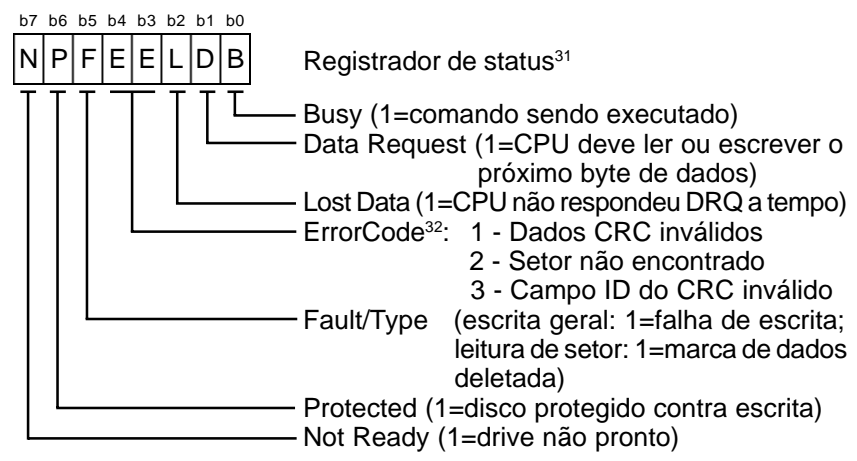

**Nota 31:** Os bits 1~6 são resetados quando atualizados. **Nota 32:** Códigos não válidos para escrita ou leitura de trilhas.

# **STATUS PARA COMANDOS TIPO** IV

Se um comando "Force Interrupt" for recebido durante a execução de outro comando, o bit 0 (busy) do registrador de status é resetado e os bits restantes permanecem inalterados. Entretanto, se um comando "Force Interrupt" for recebido quando nenhum outro comando estiver em execução, o bit 0 (busy) do registrador de status é resetado e os outros bits serão atualizados ou limpos. Nesse caso, o registrador de status se comporta como nos comandos tipo Ι.

# **3.3 - FUNÇÕES ADICIONAIS**

O FDC não possui internamente seleção para número de drive, lado, densidade de disco e controle liga/desliga motor dos drives. Essas funções devem ser adicionadas por circuitos externos, que devem ser controlados separadamente.

Como o FDC tem somente um registrador de trilha que deve ser usado para todos os drives, a posição da trilha deve ser salva na memória e o registrador de trilha deve ser atualizado a cada troca de drive.

# **3.4 - FORMATAÇÃO**

Para que o disco possa ser utilizado, é necessário um processo chamado formatação. Na formatação, o disco é dividido logicamente em trilhas e setores. A tabela abaixo mostra o padrão de dados e sua interpretação pelo FDC no sistema MFM.

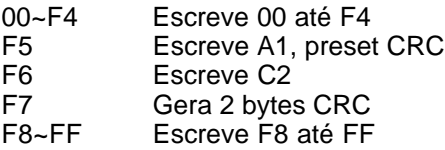

# **EXEMPLO DE FORMATAÇÃO**

O exemplo da página seguinte mostra a seqüência de dados que deve ser enviada para o comando "Write Track" para formatar um disco com 256 bytes por setor (o MSX usa setores de 512 bytes por padrão). Os valores à esquerda são contadores de repetição para escrita (em decimal) para os valores da direita.

Primeiro, o cabeçalho de trilha (Track Header) deve ser escrito, seguido pelo ID de setor e campos de dados dos setores (para cada setor). Finalmente, bytes 4EH devem ser escritos até o comando ser completado.

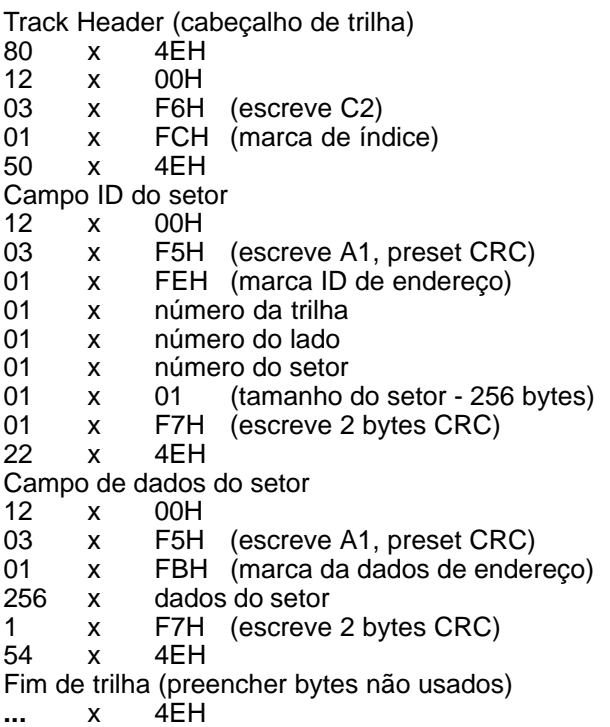

# **3.5 - ENDEREÇOS DE ACESSO AO FDC**

Nessa seção estão descritos diversos endereços de acesso para interfaces de drive, baseadas tanto em memória como em I/O. Para interfaces acessadas por memória, o slot onde a mesma estiver instalada deve estar habilitado. Para interfaces acessadas por I/O, não é necessário esse cuidado, pois elas são acessadas diretamente por portas de I/O. Esse tipo de acesso foi utilizado somente em interfaces brasileiras. O acesso padrão para o MSX é o por memória.

# **ENDEREÇOS PARA ACESSO POR MEMÓRIA (Padrão)**

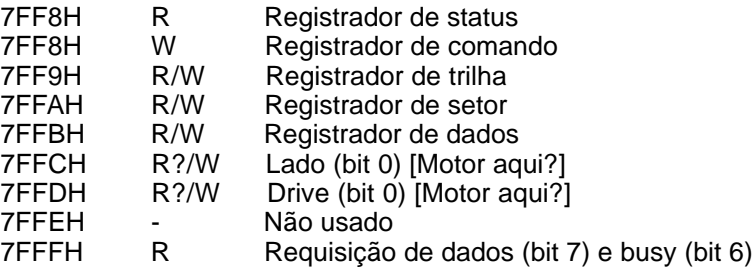

**Nota:** O MSXDOS/BarbarianLoader seleciona a memória nos endereços 8000H~BFFFH; nesse caso, devem ser usados os endereços BFFxH ao invés de 7FFxH.

#### **ENDEREÇOS PARA ACESSO POR MEMÓRIA (Alternativo)**

Esse mapeamento é utilizado somente pelo modelo SV738 (X´Press) da SpectraVideo, pelo BDOS da Technoahead e pelo BDOS arábico. Nesse último caso, os endereços usados são 7F80H~7F87H, e nos dois primeiros casos são 7FB8H~7FBFH.

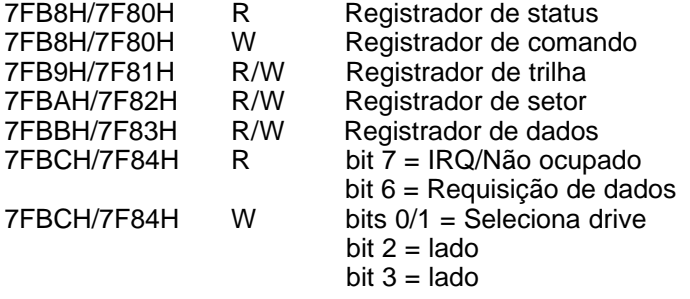

Os endereços 7FBDH~7FBFH e 7F85H~7F87H não são usados.

#### **ENDEREÇOS PARA ACESSO POR PORTAS DE I/O**

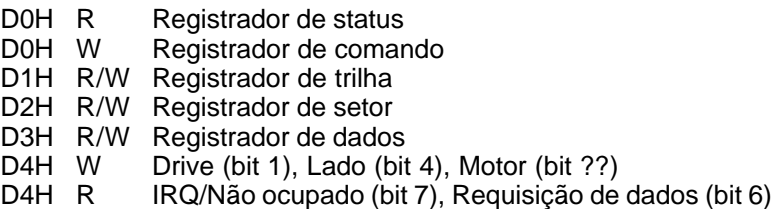

Os endereços de D5H a D7H não são usados. Esse tipo de acesso é usado por todas as interfaces brasileiras, exceto pela ACVS/CIEL que usa o acesso por memória padrão.

A leitura pela porta D4H somente é suportada pela versão 3.0 ou superior. Para versões anteriores são usados os bits 0 e 1 do registrador de status, que têm o mesmo significado. A versão 2.7 e superiores usam acesso misto, por portas de I/O e por memória padrão.